# **CU3-01M, CU3-02M**

# **RU UA Центральный элемент**

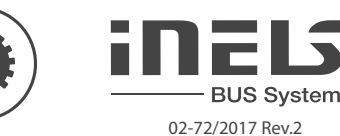

# **Характеристики**

- CU3-01M a CU3-02M являются центральными элементами системы iNELS и посредниками между программным интерфейсом пользователя и управляющими элементами и исполнительными элементами на шине.
- К CU3-01M и CU3-02M можно подключить напрямую две шины BUS, причем каждая из них может иметь 32 единицы iNELS произвольного типа.
- При необходимости подключения более 64 элементов, системную шину можно расширить с помощью внешних мастеров шины MI3-02M, которые подключаются к CU3-01M(02M) на системную шину EBM.
- Центральный элемент CU3-02M отличается от CU3-01M тем, что оснащен RF модулем для связи с выбранными элементами системы iNELS RF Control.
- Центральный элемент имеет энергонезависимую внутреннюю память, в которой, при отсутствии напряжения, сохраняются данные. Часы реального времени (RTC)сохраняют показания 10 дней.
- Возможность настройки синхронизации времени через NTP сервер. - Коннектор RJ45 интернет порта находится на лицевой панели элемента, скорость передачи
- 100 Mbps. - В CU3-01M(02M) есть 4 беспотенциальных входа для подключения кнопок, выключателей, сен-
- соров, детекторов и пр. и 2 аналоговых входа 0÷30 V.
- CU3-01M(02M) имеет OLED дисплей, для отображения актуального состояния и настроек (сетевые настройки, данные, время, обслуживание) центральных элементов CU3-01M (02M).
- Перемещение по меню CU3-01M (02М) с помощью кнопок со стрелками на передней панели. - CU3-01M, CU3-02M в исполнении 6-МОДУЛЬ устанавливаются в распредщит на DIN рейку EN60715.

# Шина BUS:

- Витая пара со свободной топологией, одновременно обеспечивающая, как передачу напряжения питания, так и информации.
- Одна шина BUS позволяет подключить до 32 элементов iNELS3 с токовой нагрузкой макс. 1А Для подключения единиц с потреблением больше чем 1А можно использовать BPS3-01M для потребления 3A.
- Макс. длина шины BUS 500м (зависит от потери напряжения питания).
- Рекомендуемый провод: iNELS BUS Cable витая пара медных проводов с размерами кабеля AWG20 (диаметр 0.8 мм, диаметр 0.5 мм<sup>2</sup>).

#### Системная шина EBM:

- Служит для подключения центрального элемента CU3-01M (02M) с внешними мастерами MI3- 02M, GSM коммуникатором GSM3-01M или DALI/DMX преобразователем EMDC-64M.
- EBM имеет строгую линейную топологию и провода подключаются к клеммам EBM+ и EBM-, провода не могут быть взаимозаменяемыми.
- При установке EBM необходимо соблюдать все требования, предъявляемые к установке интерфейса RS485.
- Макс. длина шины EBM составляет около 500 м (в зависимости от способа прокладки кабеля).
- Шина EBM должна с обоих концов заканчиваться резистором с номинальным сопротивлением 120 Ом. Этот элемент приспособлен для простой установки в клеммы, одновременно является частью центральных элементов и внешних мастеров и вставляется между клеммами EBM+ a EBM-.
- Рекомендуемые кабели: UTP CAT5e или выше, или FTP CAT5e и выше STP CAT5e или выше.
- Кофигурация элементов и всей системы проводится через интерфейс Ethernet посредством конфигурационного программного обеспечения iNELS3 Designer & Manager (iDM3), которое предназначено для операционных систем Windows7, Windows8 и Windows10.
- Центральный элемент работает с двумя коммуникационными протоколами:
- ELKONET для коммуникации с Connection Server или непосредственно с приложения iHC. - ASCII - для коммуникации с третьими системами и интеграции с BMS (Building Management System), например Niagara 4.
- Поддержка программного обеспечения:
- Параметризация, конфигурация, управление и визуализация: iNELS3 Designer & Manager (iDM3). - iRidium mobile
- Niagara Frameworks
- Promotic
- Посредством iDM3 можно обновить прошивку центральных элементов и на шине подключенных периферийных элементов.

# **Описание устройства**

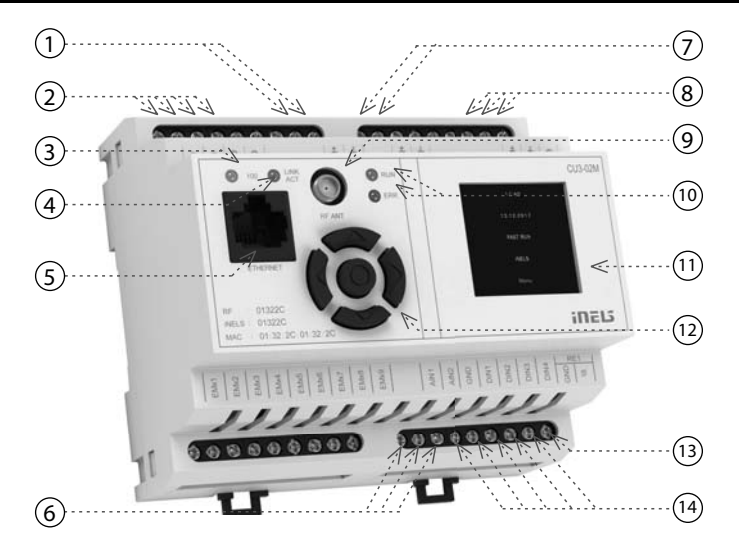

1. Информационная шина BUS1 Data BUS1

- 2. Клеммы напряжения питания
- 3. LED индикация скорость Ethernet 100 Mbps
- 4. LED индикация связь Ethernet
- 5. Ethernet порт 100 Mbps (RJ45)
- 6. Аналоговые входы 0 30 V DC
- 7. Информационная шина BUS2
- 8. Системная шина EBM
- 9. Разъем антенны SMA (CU3-02M)
- 10. LED индикация рабочего состояния элемента
- 11. Информационный дисплей
- 12. Кнопка маршрутизации
- 13. Выход реле NO/GND 14. Цифровые входы

## **Подключение**

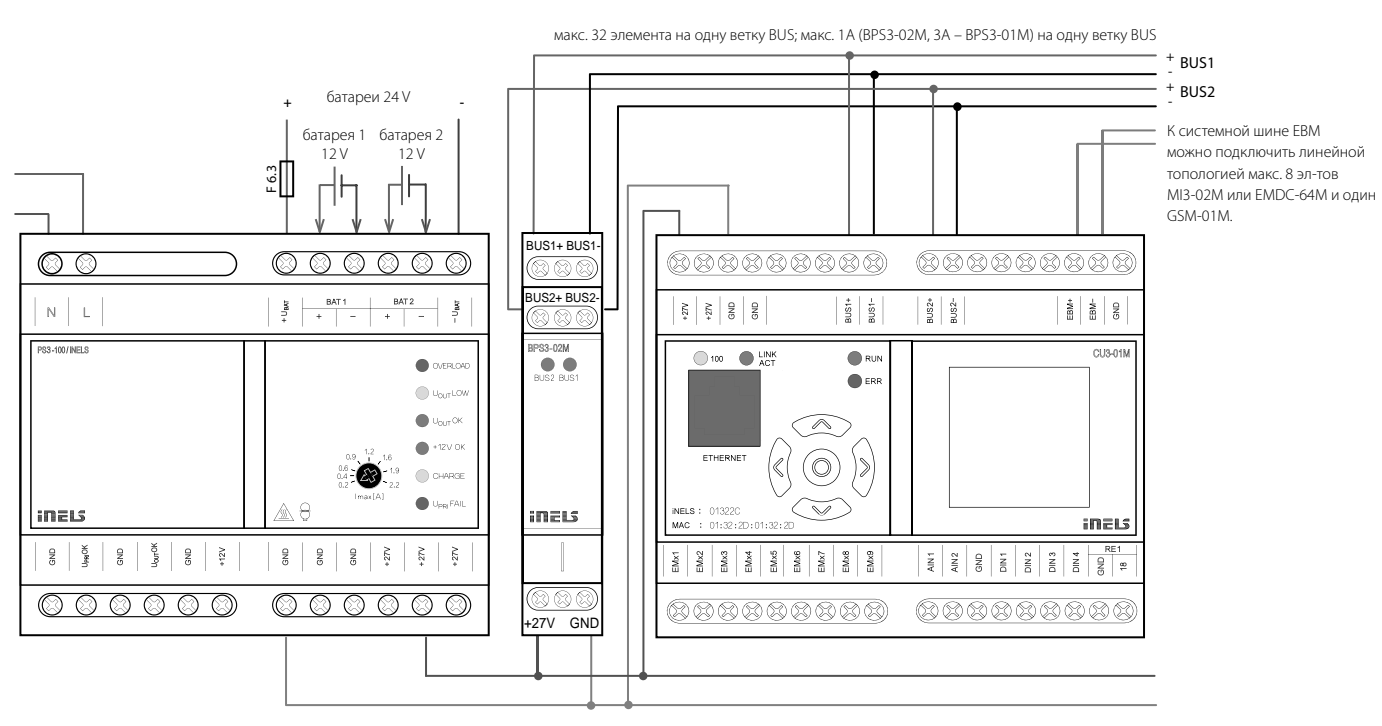

# **CU3-01M, CU3-02M**

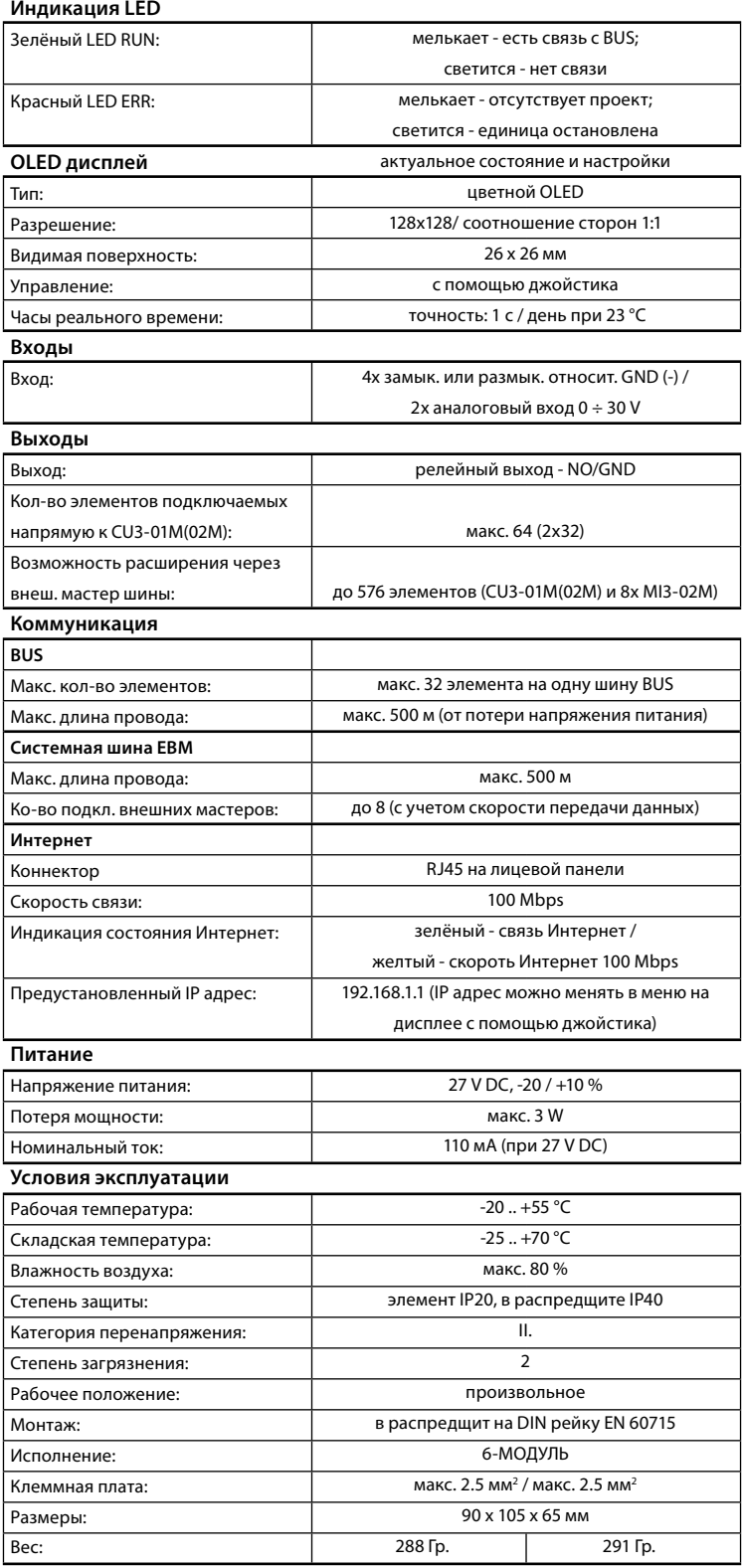

# **CU3-02M**

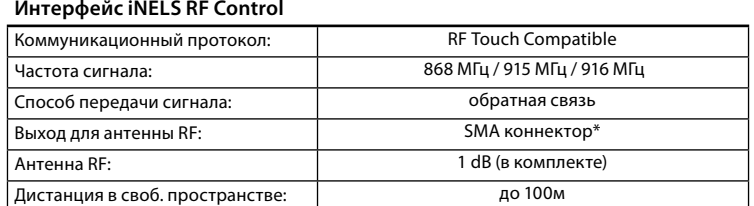

\* Макс. крутящий момент коннектора антенны: 0.56 Нм.

#### ПОДКЛЮЧЕНИЕ К СИСТЕМЕ, МОНТАЖНАЯ ШИНА BUS

Периферийные элементы iNELS3 подключаются к системе посредством монтажной шины BUS. Провода от шины подсоединяются к клеммной плате элементов на клеммы BUS+ и BUS-, при этом провода нельзя менять местами. Для монтажа шины BUS нужно использовать витую пару проводов с диаметром сечения не менее 0.8 мм. Рекомендуется использовать кабель iNELS BUS Cable, характеристики которого наиболее полно удовлетворяют требованиям шины BUS. В случае, если кабель имеет две витые пары (4 провода) для обеспечения скорости коммуникации не рекомендуется использовать только одну пару или обе только для 1 линии шины BUS. При подключении большого количества различных устройств, во многих случаях можно использовать кабели JYSTY 1x2x0.8 или JYSTY 2x2x0.8. При прокладке шины BUS важное значение имеет расстояние шины от линии электропередачи, оно не должно быть менее 30 см. Для повышения механической прочности кабелей рекомендуется убирать их в защитные короба (трубки) соответствующего диаметра. Установка шины допускает топологию круга, но при этом конец шины должен завешаться на клеммах BUS+ и BUS- элемента системы. При сохранении всех вышеуказанных требований, максимальная длина одного сегмента шины BUS может достигать 500 метров. С учетом того, что передача данных и питание элементов осуществляется по одной и той же витой паре, необходимо придерживаться сечения провода с учетом максимального тока и потери напряжения. Максимальная длина шины BUS определяется с учетом правильного выбора диапазона питающего напряжения.

#### ПОДКЛЮЧЕНИЕ К СИСТЕМЕ, МОНТАЖНАЯ ШИНА EBM

Системные элементы MI3-02M, EMDC-64M и GSM3-01M подключаются к системе управления посредством системной шины EBM. Провода системной шины подсоединяются к клеммной плате элементов на клеммы EBM+ и EBM-, при этом провода можно менять местами. Системная шина EBM в своей сути является симметрическим скоростным интерфейсом RS485, по этому для нее действуют те же требования, что и для кабеля. При установке системной шины EBM необходимо соблюдать все требования, предъявляемые к установке интерфейса RS485. Важно избегать взаимодействия с силовой линией электропередачи (прокладывать шины на расстоянии не менее 30 см. от такой линии), а так же обращать внимание на устройства, генерирующие эмиссию, не располагать вблизи от них системные элементы и не прокладывать шину EBM. Такая эмиссия должна подавляться до необходимого уровня. Для системной шины EBM рекомендуется использовать кабели UTP CAT5e и выше, а также FTP CAT5e и выше или STP CAT5e и выше. Для прокладки системной шины EBM нельзя использовать кабели JYSTY или iNELS BUS Cable, которые используются для прокладки системной шины BUS. На обоих концах шины EBM необходимо установить резистор с номинальным значением сопротивления 120 Ом. В элементах CU3-01M, CU3-02M, MI3-02M и GSM3-01M резистор вставляется между клеммами EBM+ и EBM-. В элементе EMDC-64M резистор входит в комплект поставки и законцовка осуществляется установкой короткого соединения между соседними клеммами TERM и EBM+.

### ПИТАНИЕ СИСТЕМЫ

Для питания системы можно использовать источники питания компании ELKO EP под названием PS3-100/iNELS. Мы рекомендуем вам создать резервную копию системы внешней батареи, подключенной к источнику PS3-100/iNELS (см. схему системы питания).

Руководство по установке к центральному элементу CU3-0xM, руководство по установке к системе iNELS и Konfi и программное обеспечение iDM3 доступно для скачивания на сайте www. inels.cz в разделе для системных партнеров.

Для получения учетных данных, свяжитесь с нами по электронному адресу info@elkoep.ru / info@elkoep.com.ua

#### **Внимание**

Перед установкой устройства перед вводом его в эксплуатацию, тщательно ознакомьтесь с инструкциями по установке и руководством по инсталляции системы iNELS3. Руководство по эксплуатации предназначено для монтажа устройства и его использования. Руководство по эксплуатации входит в комплект документации системы управления, а также его можно скачать на веб странице по адресу www.inels.com. Внимание, опасность поражения электрическим током! Установка и подключение может осуществляться только квалифицированным персоналом в соответствии со всеми действующими нормативными актами. Не прикасайтесь к частям устройства, которые находятся под напряжением. Опасность для жизни. Во время установки, технического обслуживания, модернизации и ремонтных работ необходимо со-.<br>блюдать правила техники безопасности, нормы, директивы и специальные правила для работы с электрооборудованием. Перед началом работ с устройством, необходимо, чтобы все провода, подключенные части и клеммы обесточены. Данное руководство содержит только общие принципы, которые должны быть применены в конкретной инсталляции. В ходе проверок и технического обслуживания, всегда проверяйте (при обесточенной сети) затяжку клемм.

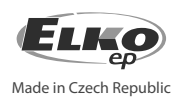